## **NISGTC DOL Linux+ Supported Labs (Series 1)**

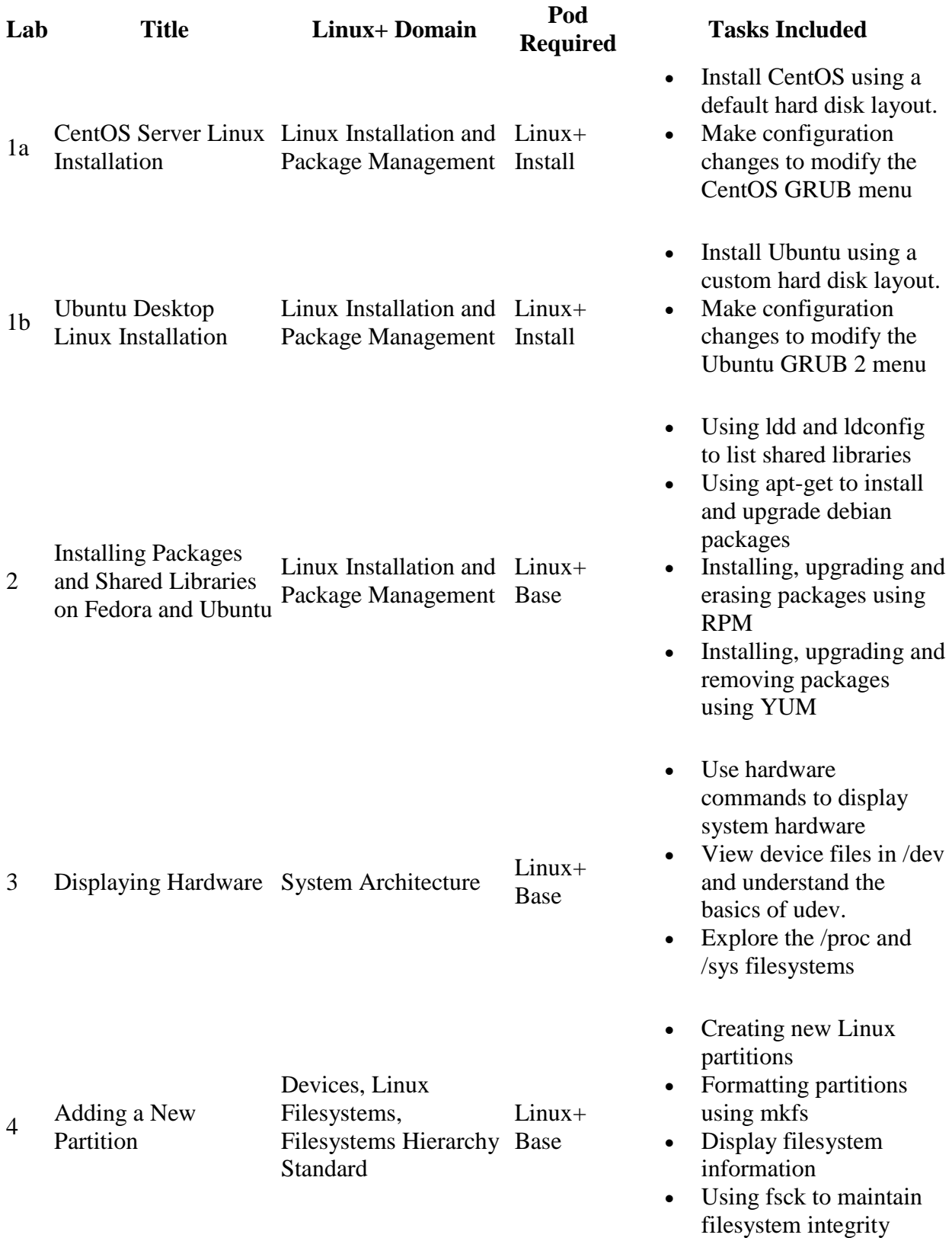

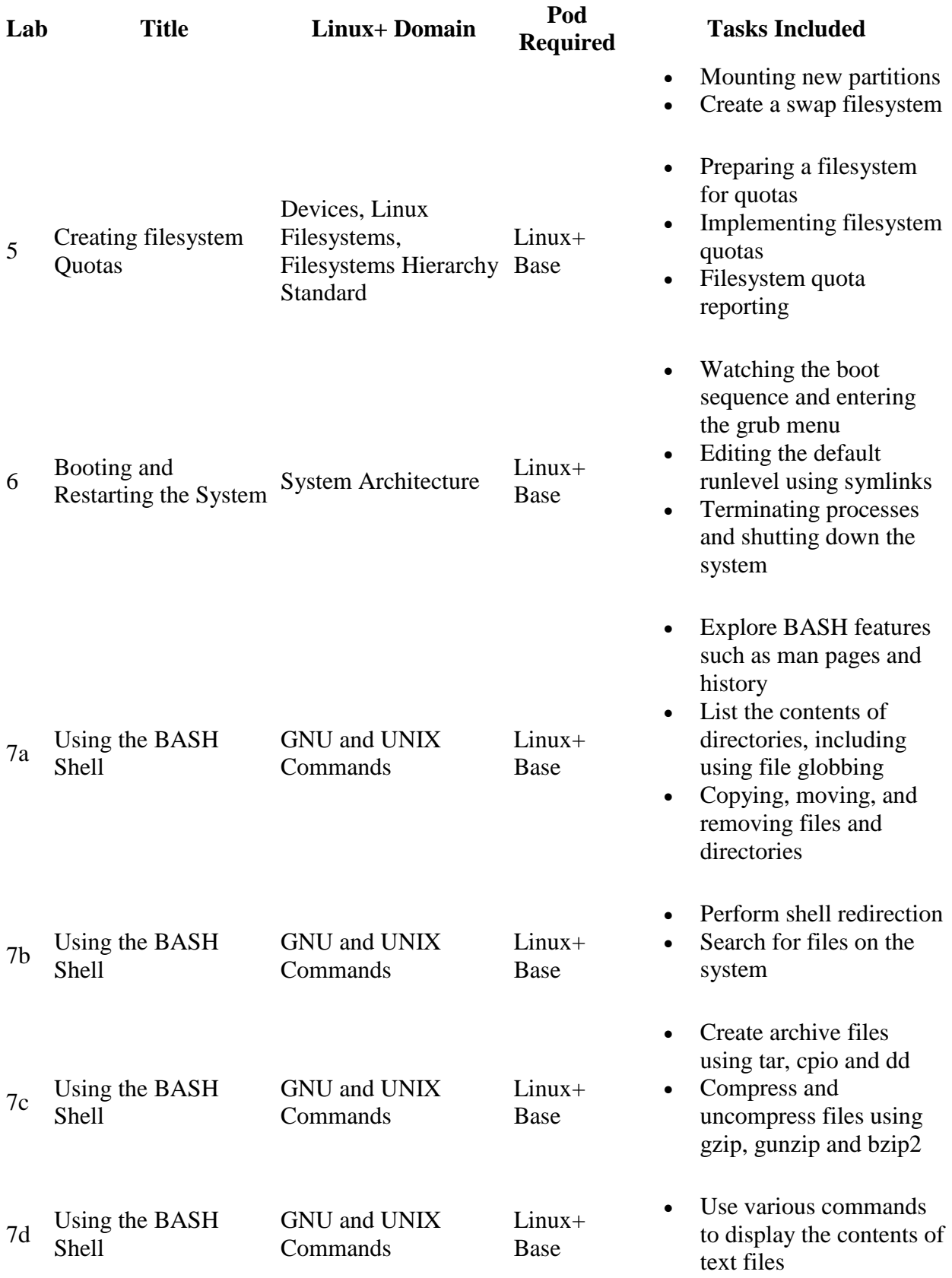

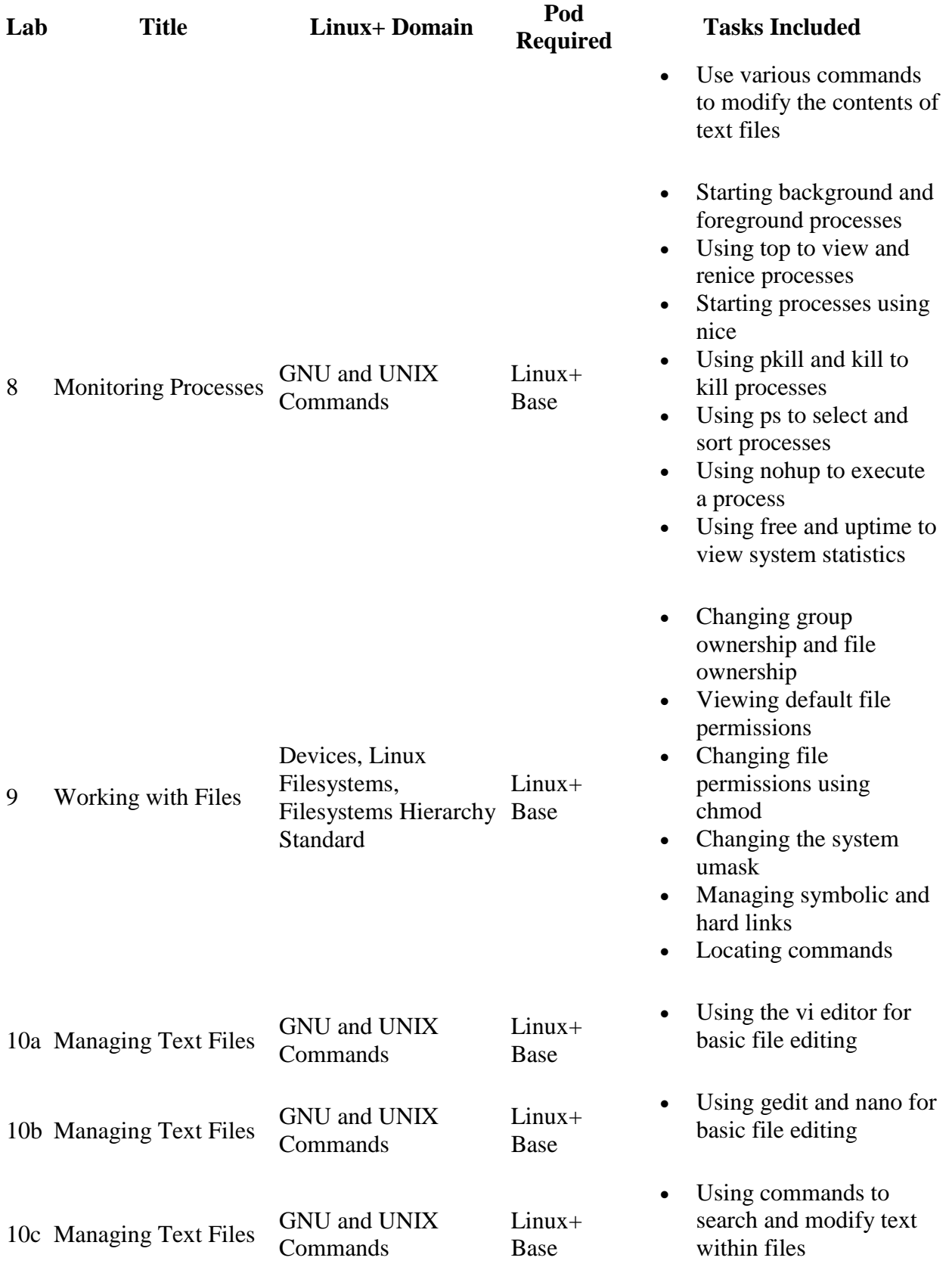

## **NISGTC DOL Linux+ Supported Labs (Series 2)**

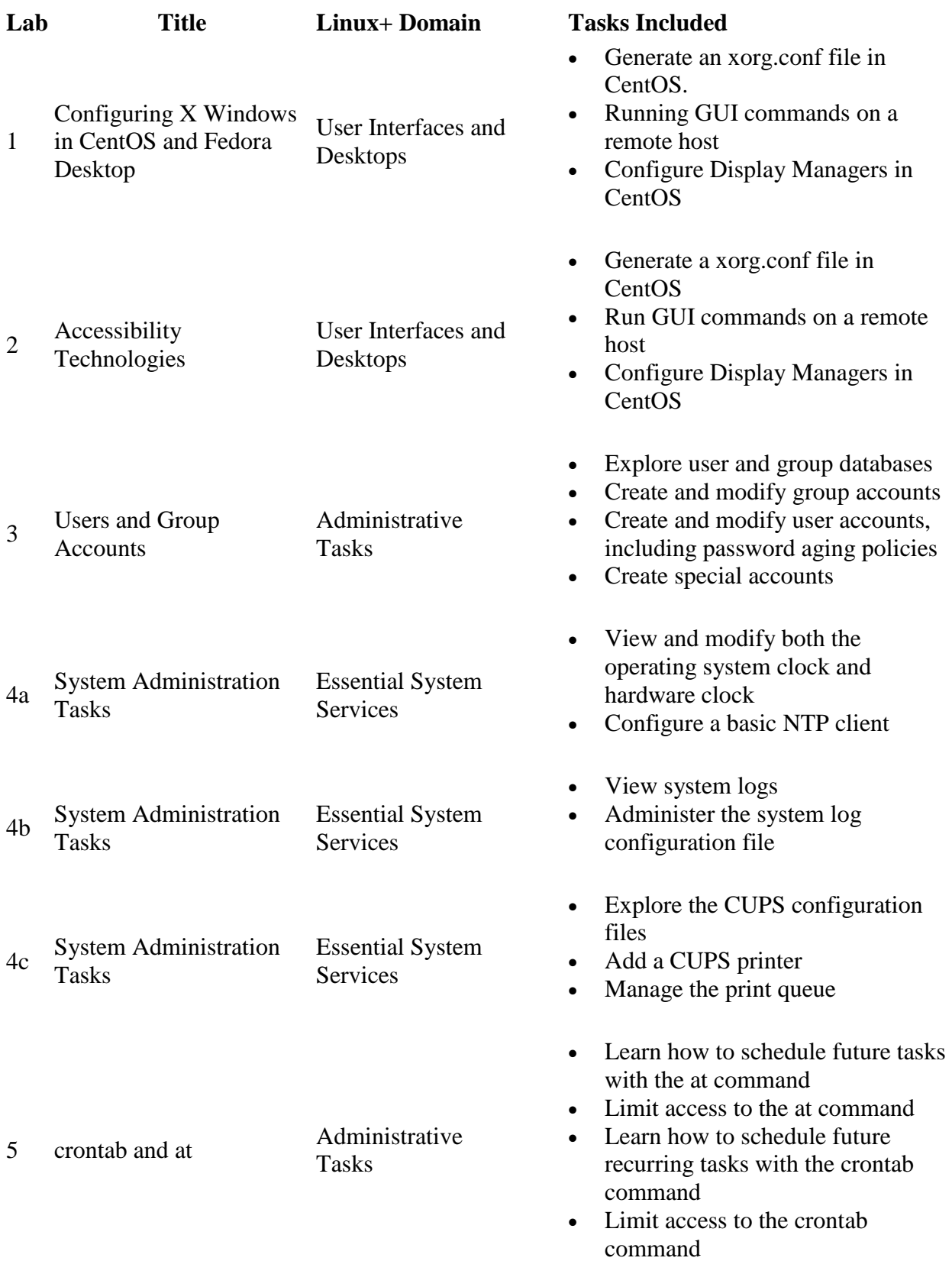

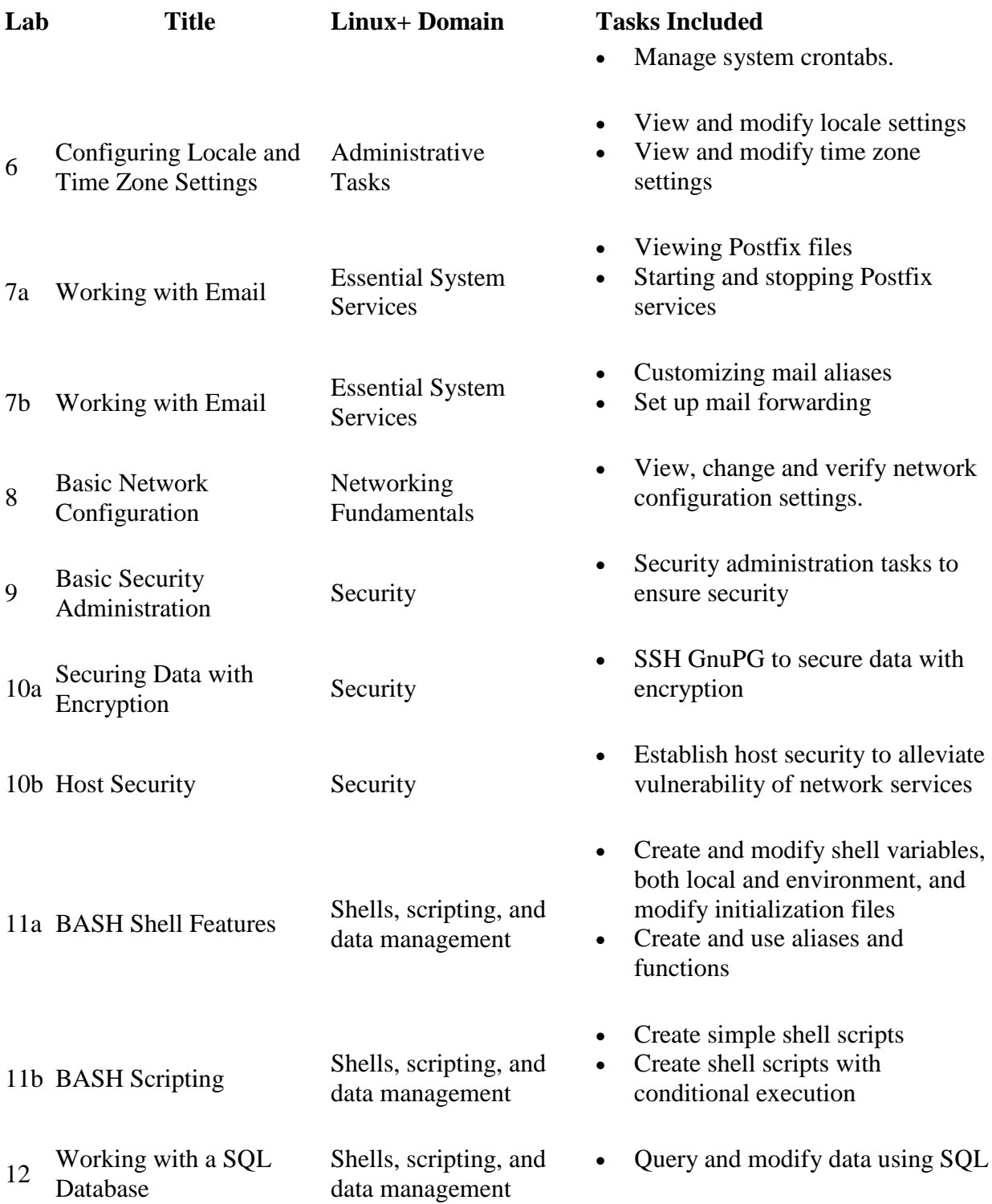